## FORMATO PARA LA FO RMULACI€N DE PROYECTOS

#### 1. INFORMACI€N B•SICA

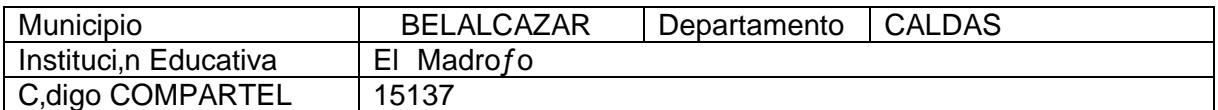

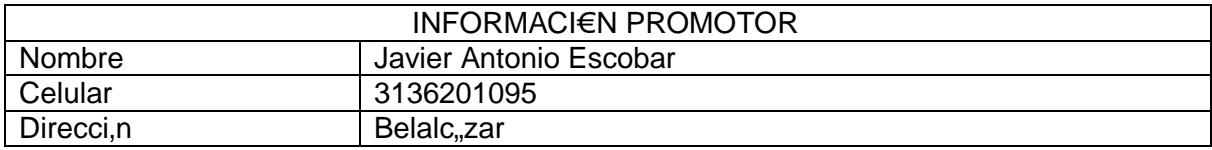

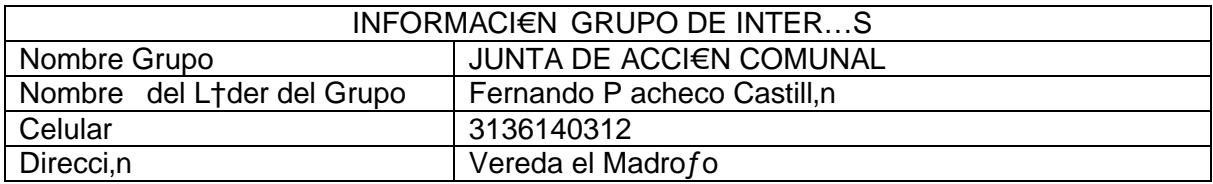

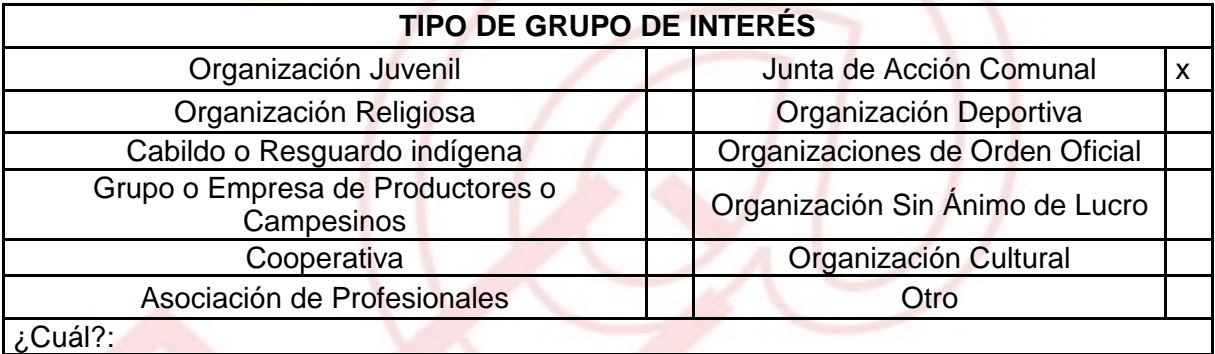

### DESCRIBA COMO UTILIZAR• LAS TIC EN LA FORMULACI€N DEL PROYECTO:

Las TIC dentro del proyecto Productivo se implementar€ como una herramienta de informaci•n y consulta, donde nos valdremos en algunos momentos de otras investigaciones relacionadas con nuestra l'nea de trabajo y que ser€ de gran ayuda para la sustentaci•n a la hora de darlo a conocer a alguna entidad, de car€cter pƒblico o privado.

#### 2. INFORMACI€N DEL PROYECTO

NOMBRE DEL PROYECTO: Producci•n y Comercializaci•n Plantas Arom€ticas Medicinales

A QU… INICIATIVADE DESARROLLO LOCAL EST• VICULADO EL PROYECTO : Este proyecto impacta al sector de Producci•n y comercializaci•n de bienes, el cual beneficiar€ a la comunidad que vive en la zona de influencia del NTLC ubicado en la vereda el Madro†o.

### OBJETIVOS GENERAL Y ESPEC‡FICOS:

Objetivo General :

Promover y fomentar competencias empresariales adecuadas, otorg€ndoles la posibilidad de trabajar en conjunto para obtener ganancias, basado en la producci•n y comercializaci•n de arom€ticas medicinales, necesarias para la comunidad

#### ESPECIFICOS:

- Fomentar la creaci•n de empresa a la comunidad que vive en la zona de influencia de la Instituci•n Educativa el madro†o, acompa†ados por la Junta de Acci•n Comunal.
- Usar Nuevas alternativas de producci• n y comercializaci•n de arom€ticas medicinales.
- Desarrollar habilidades administrativas y comerciales a la comunidad que vive en la zona de influencia de la instituci•n Educativa el Madro†o

### DESCRIPCI€N DEL PROBLEMA:

Este proyecto pretende crear una microempresa con la comunidad que vive en la zona de influencia de la Instituci•n Educativa el Madro†o en conjunto con la Junta de Acci•n Comunal, facilit€ndoles los medios para la creaci•n de una microempresa para la producci•n y c omercializaci•n de arom€ticas medicinales, donde ellos podr€n poner el esfuerzo necesarios para producir unos resultados econ•micos que las beneficiar€ en gran medida.

# APROXIMACI€N A LA SOLUCI€N:

Fortalecer los proyectos pedag•gicos productivos a a la comunidad que vive en la zona de influencia del NTLC ubicado en la Instituci•n Educativa el Madro†o , ya que se puede dar a conocer la propuesta de generar un nuevo producto a trav‡s de las arom€ticas. En el aspecto econ•mico genera un impacto positivo ya que es un producto de f€cil acceso a todos los estratos econ•micos.

JUSTIFICACI€ N DEL PROYECTO:

Belalcazar es un municipio situado en el departamento de Caldas. Las oportunidades laborales para la comunidad en general son casi nulas son pocas, ya que el municipio cuenta con muy pocos sectores productivos. De ah, se deriva la necesidad de implementar este proyecto, y ofrecer a los estudiantes toda la ayuda posible para que saquen adelante estas ideas, y puedan llegar a suplir sus necesidades econ•micas.

### POBLACI€ N OBJETIVO:

El proyecto va encaminado inicialmente a la comunidad que vive en la zona de influencia del NTLC ubicado en la Instituci•n Educativa el Madro†o, para luego extender este proyecto a los estudiantes de las dem€s Instituciones Educativas de la vereda el Madro†o.

### ACTIVIDADES A DESARROLLAR :

- Capacitaci•n en manejo de Internet y bfsqueda de informaci•n
- Bƒsqueda docente en temas relacionados del proyecto.
- Capacitaci•n en producci•n y comercializaci•n de arom€ticas medicinales
- Capacitaci•n en el uso adecuado de las plantas medicinales.
- Talleres y Foros

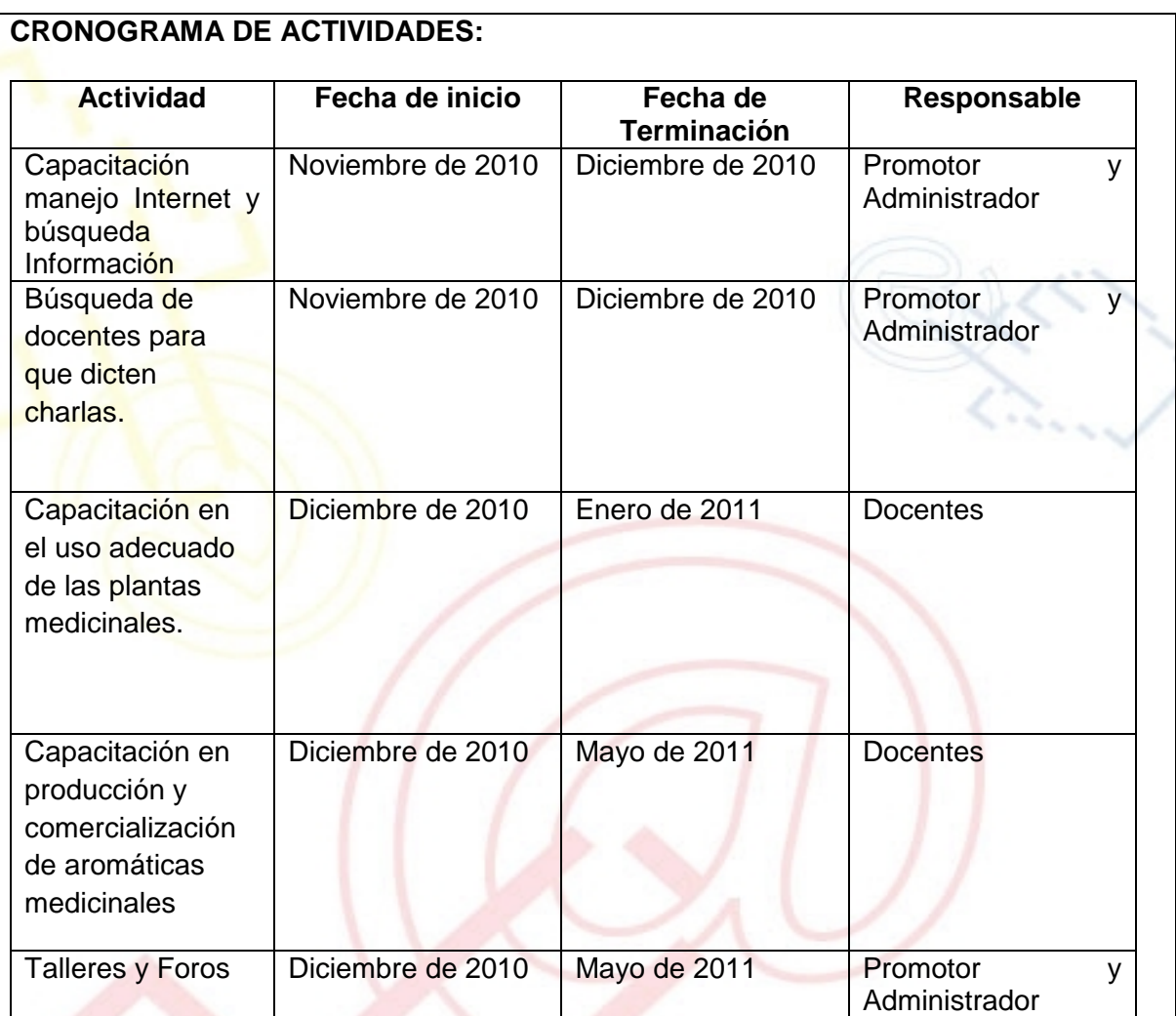

# REQUERIMIENTOS

FISICOS:

FISICOS: Equipos del Nuevo Telecentro o sala de c•mpu to de la instituci•n Educativa .

FINANCIEROS: \$ 750.000 reflejados en capacitador (costo de la capacitaci•n hospedaje

y alimentaci•n), copias, alquiler de video beam ,

HUMANOS: Capacitadores, Administrador y Promotor

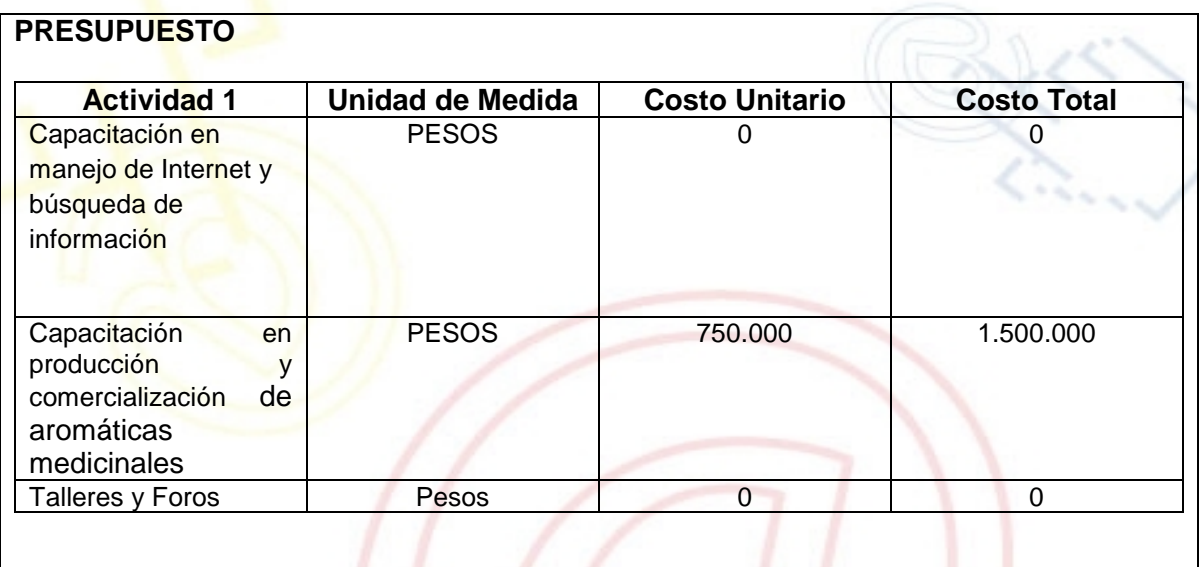

PORTAL DE LIBRE ACCESO AL CUAL EL PROYECTO SE ENCUENTRA VINCULADO:

Este proyecto puede ser consultado en el portal de libre acceso denominado: Telecentros Compartel Region 2 Siguiendo el link: [http://telecentroscompartel](http://telecentroscompartelr2.wordpress.com/)r2.word